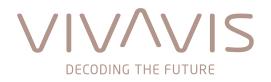

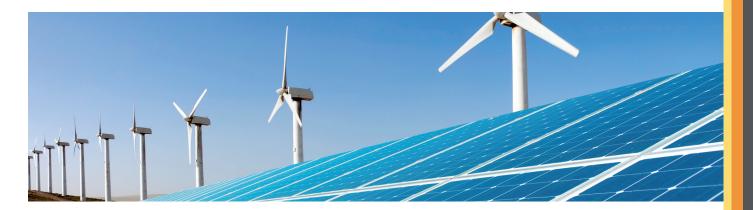

## IDSpecto.scadalink

## Smart grid in practice – your interface between AMR and SCADA

**IDSpecto.scadalink** is the link between grid control system and automated meter reading system. The software enables the control of consumers, generators and feed-in capacities of decentralized energy generation in accordance with the demand to avoid network congestion.

**IDSpecto.scadalink** extends the metering system **IDSpecto.ADMIN** with a standardized interface in accordance with IEC 60870-5-104 protocol to connect any SCADA system (SCADA = Supervisory Control and Data Acquisition).

Coupling of automated meter reading system and grid control system achieves synergies and bears potential for cost saving as you can use already existing meter infrastructure and data transmission technology to resolve problems with reduced remote performance and thus minimize additional investment costs.

From a grid control centre's point of you, **IDSpecto.scadalink** acts as remote-control host. It is able to execute automatically initiated switch actions via its own user interface, the grid control centre or IDSpecto.collector.

In contrast to conventional (radio) ripple control, you can precisely reduce or switch off individual control points or even groups in case of imminent network congestion. Thus, you are able to control plants such as, for example, solar farms or wind power systems that feed in too much energy into the grid and reduce their generation in pre-defined steps. Confirmation and status of switch actions are immediately reported by **IDSpecto.scadalink** to the grid control centre. After corresponding grid expansion, you may also apply this procedure to execute scheduled deactivations by simply switching decentralized feed-in systems on or off.

Furthermore, you may also evaluate quantities of any withdrawal or feed-in that have been recorded with VIVAVIS devices (Skalar.pro or enQube family) and forward this information to the grid control system. Thus, you are able to integrate control points into the grid control system by means of already available technology instead of using costly network control technology.

By means of files in KML (Keyhole Markup Language) format, you can transfer geographic data to systems such as, for example, Google Earth<sup>™</sup> or NASA WorldWind and visualize the status of your plants.

**IDSpecto.scadalink** records every initiated switching action into its operational logbook. This enables tracing and control. Besides error messages and measured value transmissions, **IDSpecto.scadalink** also keeps a permanent account of additional events such as, for example, login and logout of its service. The logbook is not only available as view in the client of **IDSpecto.scadalink** but also in common CSV format.

The software is fully scalable and therefore provides sustainability with regard to the ever-increasing number of control points to be captured, whose pieces of information are becoming more and more important for network control.